# 2a. The interactive system - working with adf04 datasets

#### **•** Preliminaries

- » Electron impact cross-sections and rate coefficients
- » The ADF04 file format
- » Interrogating adf04 collisional excitation data using ADAS201 and ADAS811

#### Electron impact cross-sections and rates

 $X_i^{+z}(E_i) + e(\varepsilon_i) \to X_j^{+z}(E_j) + e(\varepsilon_j)$ The excitation reaction

is described by an excitation cross-section  $\quad \sigma_{i\rightarrow j}(\varepsilon_i)$ 

More useful for tabulation is the collision strength  $\Omega_{ii}$ with independent variable  $X = \varepsilon _{_{i}}/\Delta E_{_{ij}}$  with  $X \in [1,\infty]$  $\Omega_{ij}^{}=\omega_i^{}(E_i^{}/I_H^{})(\sigma_{i\rightarrow j}^{}(\varepsilon_i^{})\big/\,\pi a_0^{\scriptscriptstyle L})=\omega_j^{}(E_j^{}/I_H^{})(\sigma_{j\rightarrow i}^{}(\varepsilon_j^{})\big/\,\pi a_0^{\scriptscriptstyle L})$  $\sigma_{0}^{2}) = \omega_{i} (E_{i}/I_{H}) (\sigma_{i\to i}(\varepsilon_{i})/\pi a_{0}^{2})$ 2

ADAS principally deals with Maxwell averaged rate coefficients  $q_{i\rightarrow i}(T_e)$ 

$$
Y_{ij} = \int_{0}^{\infty} \Omega_{ij}(\varepsilon_j) \exp(-\varepsilon_j / kT_e) d(\varepsilon_j / kT_e)
$$

# Electron impact cross-sections and rates (contd.)

More useful for tabulation is the Maxwell averaged collision strength  $\mathrm{Y}_{\scriptscriptstyle{ij}}(T_{\scriptscriptstyle{e}})$ 0 $\sum_{ij}$  =  $\int \Omega_{ij}(\varepsilon_j) \exp(-\varepsilon_j/kT_e) d(\varepsilon_j/kT_e)$  $Y_{ij} = \int_{i}^{\infty} \Omega_{ij}(\varepsilon_j) \exp(-\varepsilon_j)$  $\frac{2}{0}$   $\frac{1}{\sqrt{2}}$   $\left[I_H/kT_e\right]^{1/2}$ 1 $q_{i\to j}(T_e) = \frac{W_i}{\sqrt{2\pi}} \exp(\Delta E_{ij}/kT_e) q_{i\to j}(T_e) = 2\sqrt{\pi \alpha} \, \cos^2 \frac{1}{\sqrt{2\pi}} \left[ I_H/kT_e \right]^{2} Y_{ij}$ *j*  $\omega_j$  $q_{i \to i}(T_e) = \frac{\omega_i}{2} \exp(\Delta E_{ii}/kT_e) q_{i \to i}(T_e) = 2\sqrt{\pi} \alpha c a_0^2 \frac{1}{\sqrt{2}} [I_H/kT_e]$  $\omega$  and  $\omega$  $_{\rm{Li}}(T_e) = \frac{q_{\rm{D}}}{r_{\rm{D}}} \exp(\Delta E_{ij}/kT_e) q_{i\rightarrow j}(T_e) = 2\sqrt{\pi \alpha} \, c a_0^2 - |I_H/kT_e|^{2} \, Y_e$ 

The ADAS adf04 format is used to archive sets of energy level lists, A-values and Maxwell averaged collision strengths for an ion sufficient to allow a population calculation.

#### The basic adf04 file

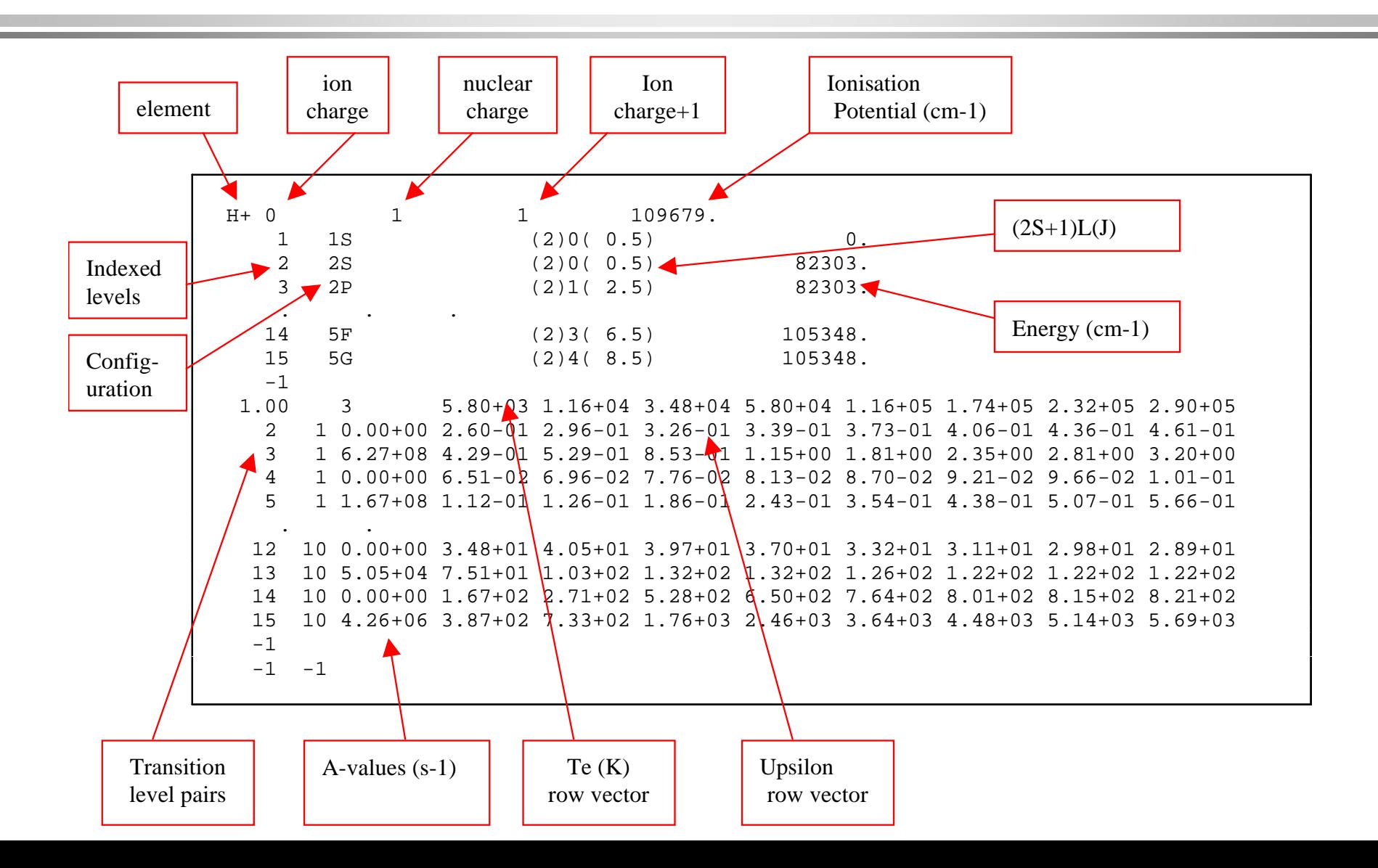

#### Configuration specification

$$
\Gamma = n_1 l_1^{q_1} n_2 l_2^{q_2} \dots n_m l_m^{q_m}
$$
  
where  $q_i > 0$  for  $i = 1, ..., m$  and  $\sum_{i=1}^m q_i = N$ 

ADAS prefers Standard and Eissner configuration representations in ADF04 files for automatic processing and matching of levels between different data sets.

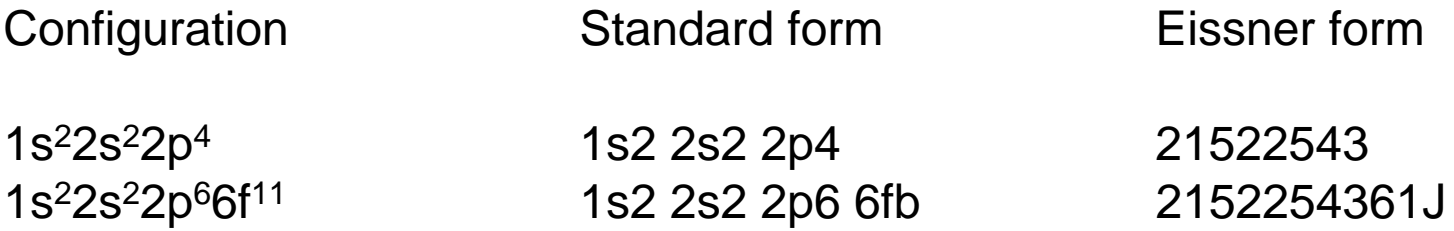

#### The basic adf04 file

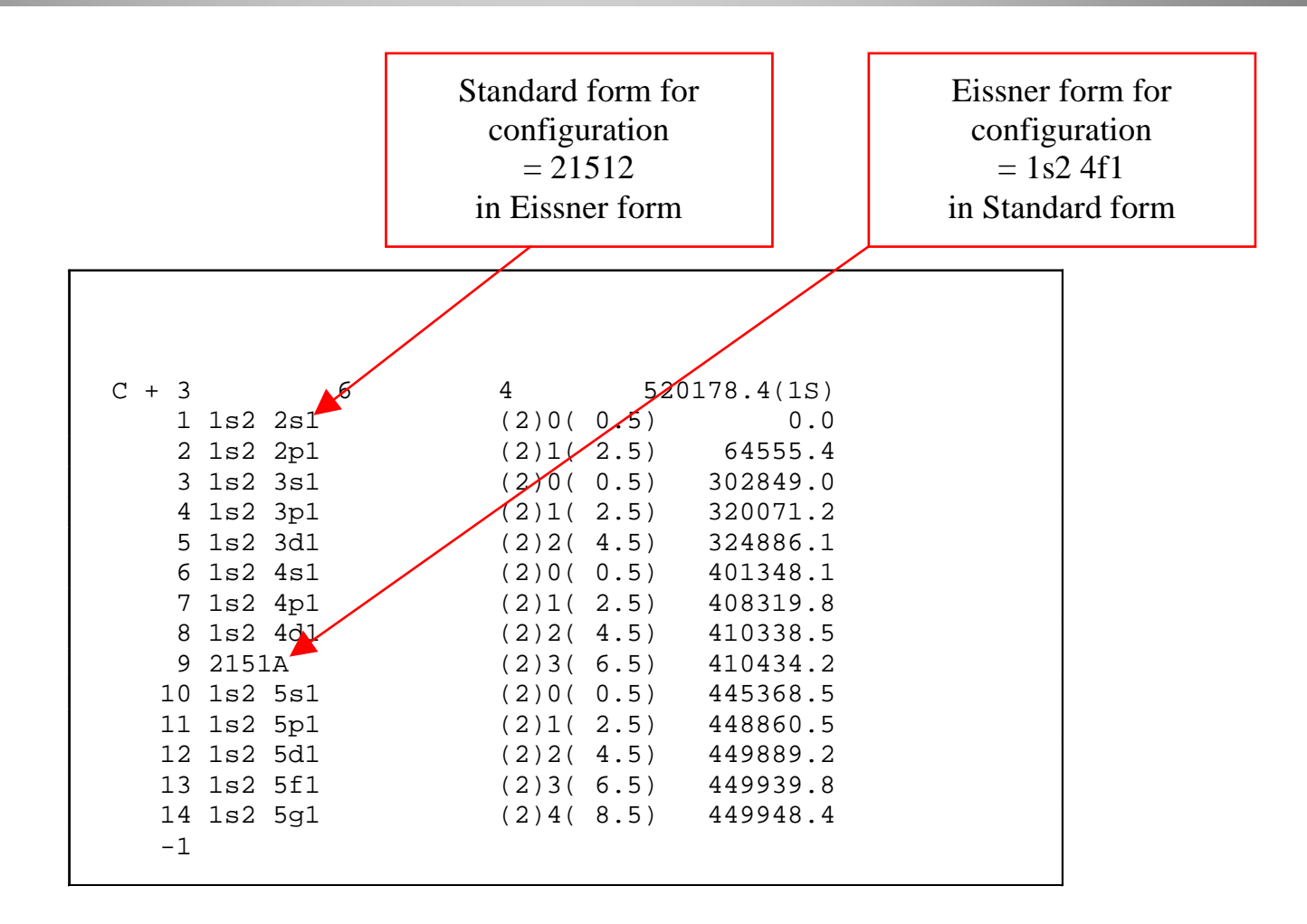

#### ADAS201 input

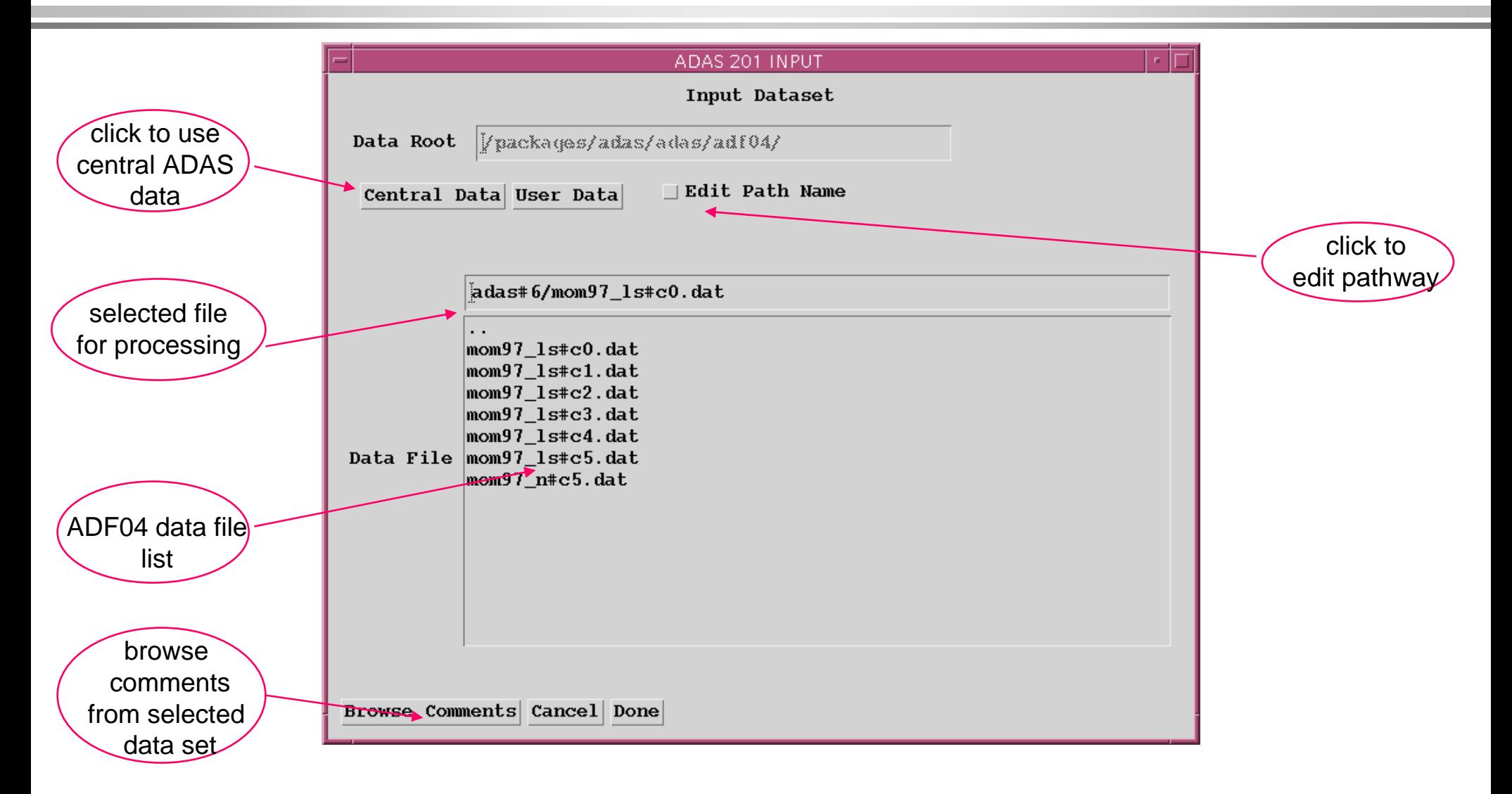

#### ADAS201 Processing

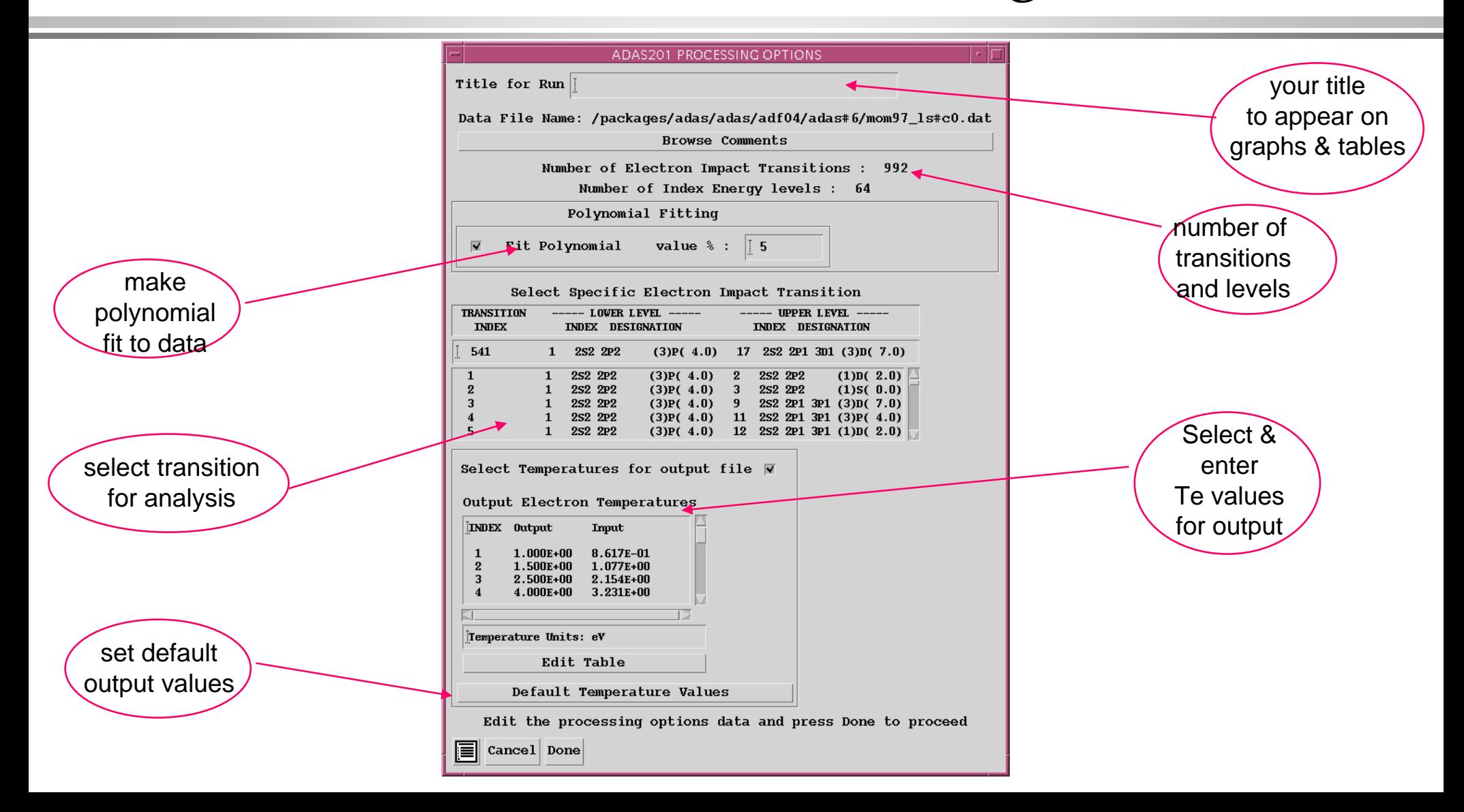

#### ADAS201 Output

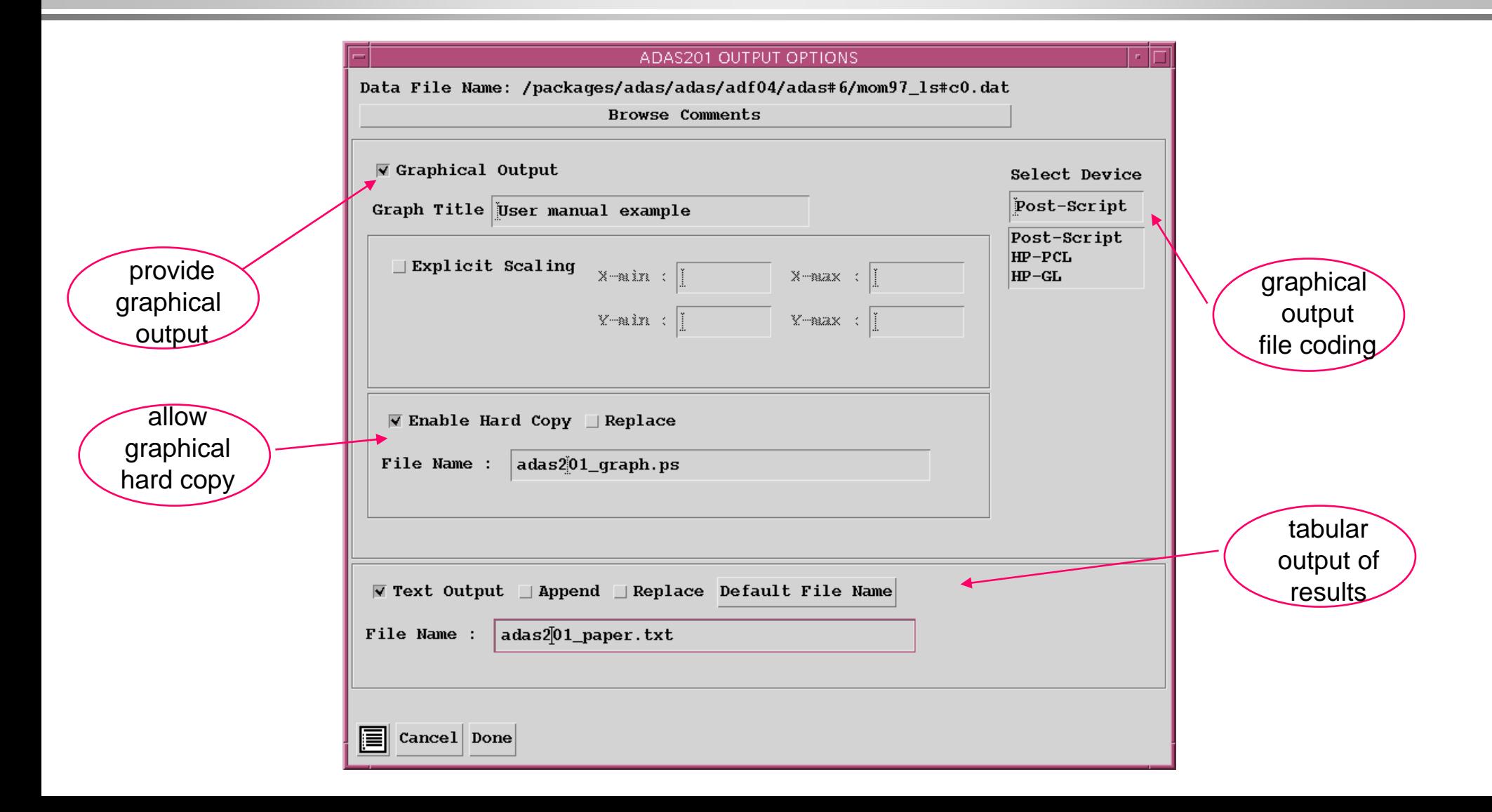

#### ADAS201 Graph

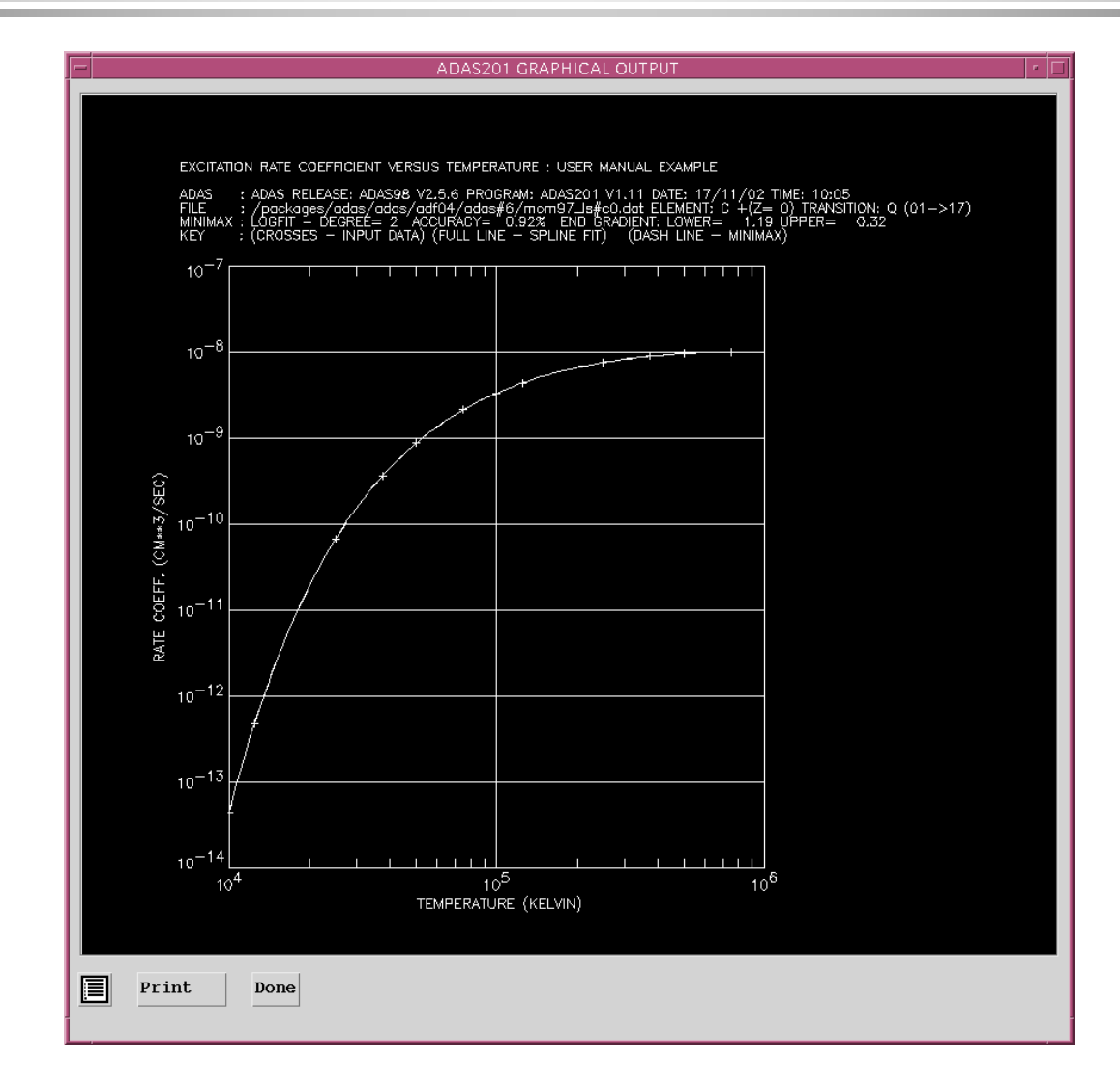

#### ADAS811 input

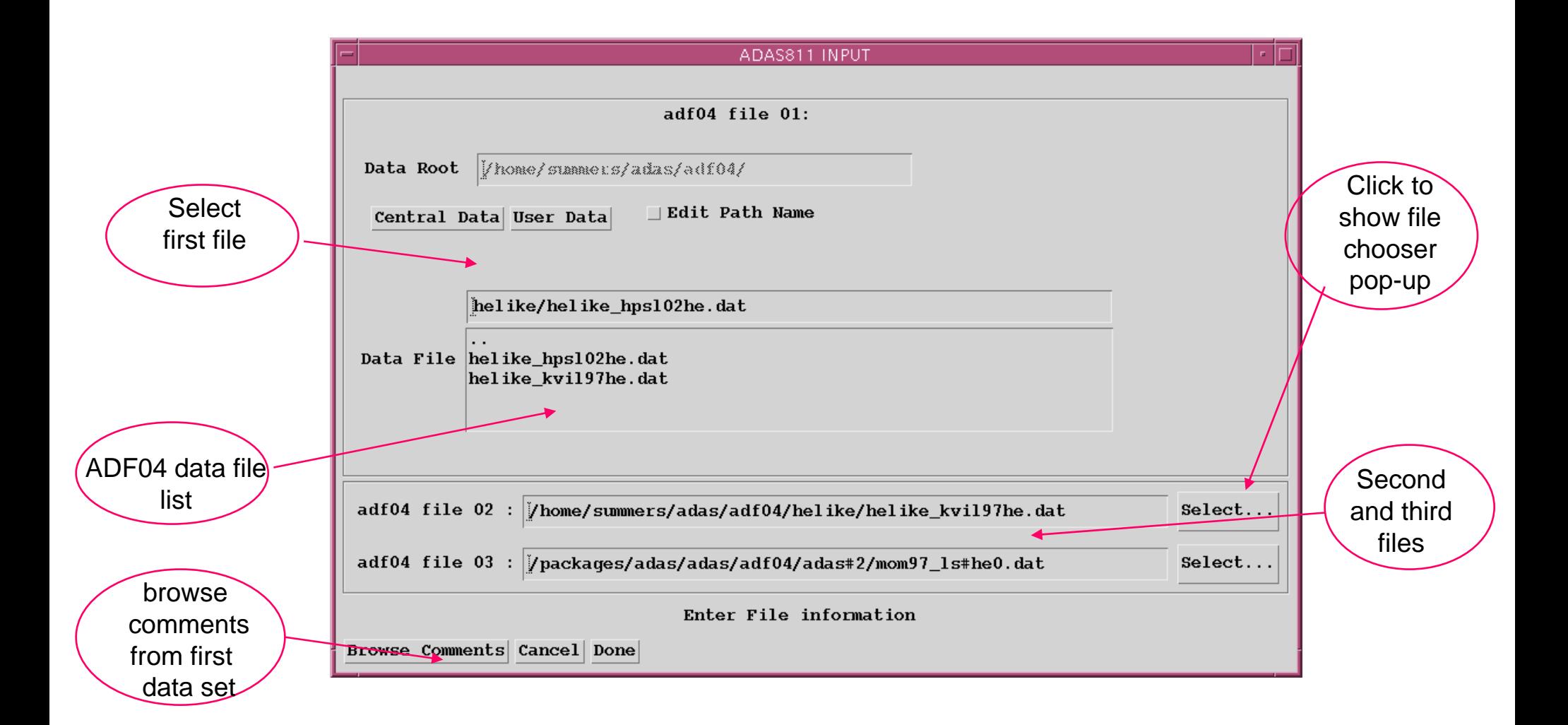

#### ADAS811 Processing

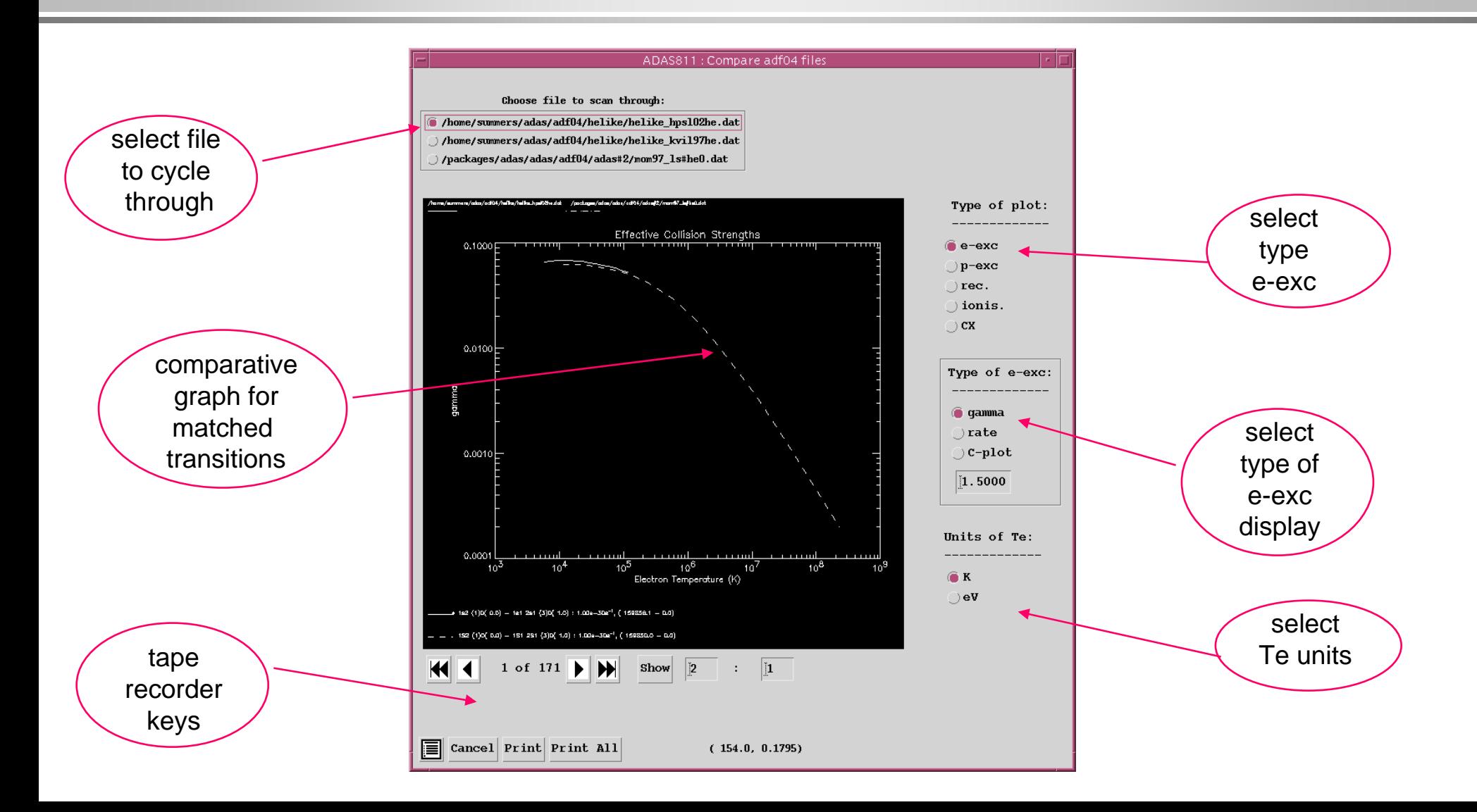

2b. The interactive system – working with excited population structure

- $\bullet$  Datasets of class ADF04 contain all the information necessary to evaluate excited populations of an ion. It is called a 'specific ion file'.
- $\bullet$  Code ADAS205 computes the populations at temperatures and densities of your choice.
- $\bullet$ The input, data set selection, screen is very similar to that for ADAS201

# Populations calculation (contd.)

Distinguish metastable levels  $X_\rho^{\pm z}$  $e^{+z}$  indexed by Greek letters and ordinary levels  $\quad_i^{+z} \quad$  indexed by Roman letters

Write the quasi-static equations for the ordinary levels populations in terms of the metastable populations as:

$$
\sum_{j=1}^{O} C_{ij} N_j = -\sum_{\sigma=1}^{M} C_{i\sigma} N_{\sigma} + N_e N_1^{\dagger} r_i + N_e N_H q_i^{(CX)} \quad i = 1, 2, ...
$$

$$
C_{ij} = -A_{j \to i} - N_e q_{j \to i}^{(e)} - N_p q_{j \to i}^{(p)} \qquad i \neq j
$$

$$
C_{ii} = \sum_{j
$$

### Populations calculation (contd.)

Solution for the ordinary populations is

$$
N_{j} = -\sum_{i=1}^{O} C_{ji}^{-1} \sum_{\sigma=1}^{M} C_{i\sigma} N_{\sigma} + \sum_{i=1}^{O} C_{ji}^{-1} r_{i} N_{e} N_{1}^{+} + \sum_{i=1}^{O} C_{ji}^{-1} q_{i}^{(CX)} N_{H} N_{1}^{+} \equiv \sum_{\sigma=1}^{M} \mathsf{F}_{j\sigma}^{(exc)} N_{e} N_{\sigma} + \mathsf{F}_{j1}^{(rec)} N_{e} N_{1}^{+} + \mathsf{F}_{j1}^{(CX)} N_{H} N_{1}^{+}
$$

# Populations calculation (contd.)

Spectrum line emissivities are

$$
\varepsilon_{j \to k} = \underbrace{A_{j \to k} (\sum_{\sigma=1}^{M} F_{j\sigma}^{(exc)} N_e N_o)}_{\substack{N_{z+1} \\ \sum_{\nu'=1}^{M_{z+1}} F_{j\nu'}^{(CX)} N_H N_{\nu'}^{+}} + \sum_{\mu'=1}^{M_{z+1}} F_{j\mu'}^{(rec)} N_e N_{\mu'}^{+} + \sum_{\mu'=1}^{M_{z+1}} F_{j\mu'}^{(ion)} N_e N_{\mu'}^{-})
$$

Identify excitation and recombination photon emissivity coefficients as

$$
\boxed{\text{PEC}_{\sigma,j\to k}^{(exc)}\neq A_{j\to k}\mathsf{F}_{j\sigma}^{(exc)}}
$$

$$
A_{j \to k} \mathsf{F}_{j\sigma}^{(exc)} \Big| \quad \Big\rangle \qquad \mathsf{PEC}_{\upsilon', j \to k}^{(rec)} = A_{j \to k} \mathsf{F}_{j\upsilon'}^{(rec)}
$$

# ADAS205 processing

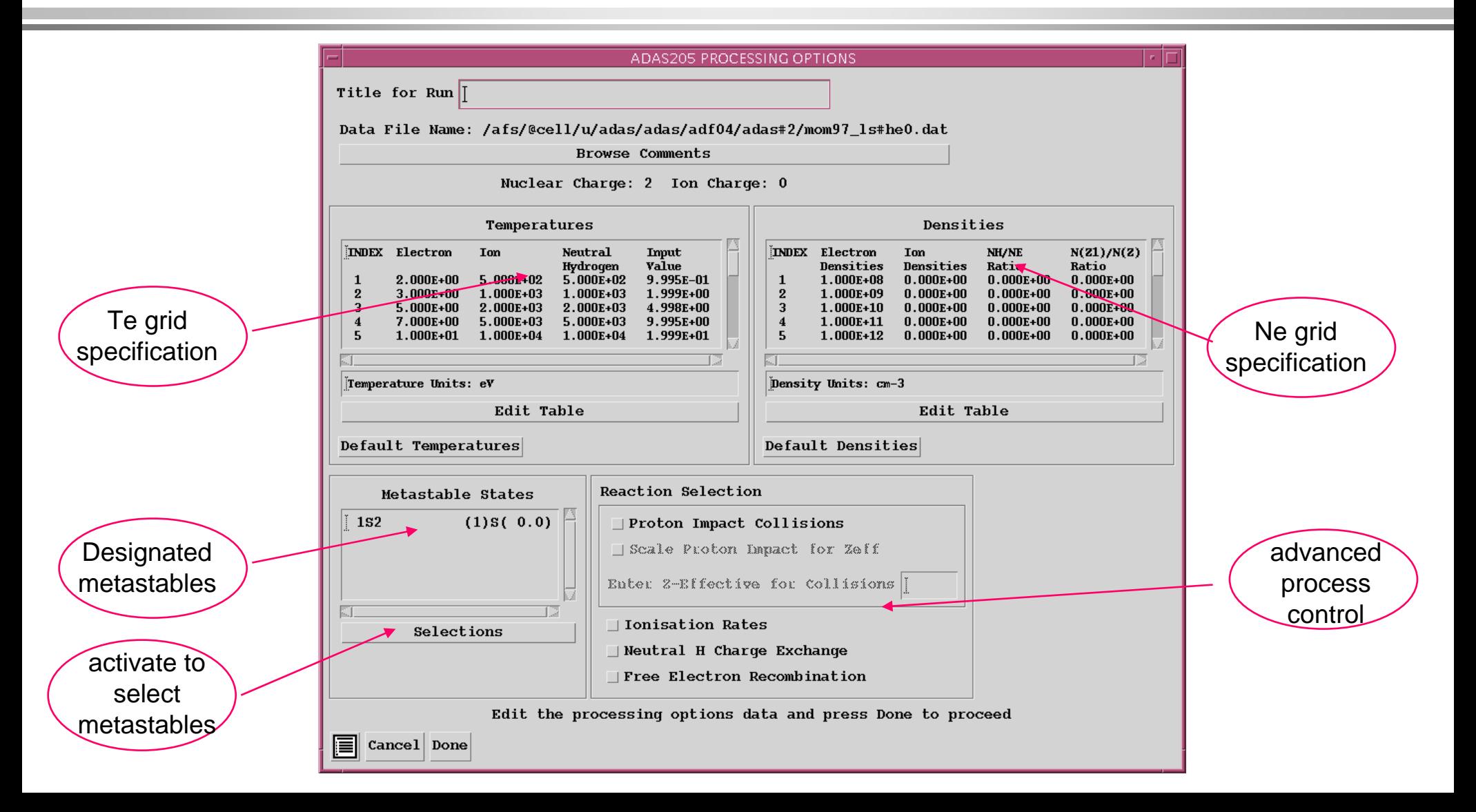

# Populations and line ratio studies (contd.)

- $\bullet$  Output options
	- » Graphical display of the  $\Gamma$   $_{i\sigma}$  as a function of density is allowed.  $\mathsf{F}^{\,\,\,(exc)}_{j\sigma}$
	- » An output file of the  $\mathsf{F}^{\text{even}}_{i\sigma}$ , called the 'contour' pass file, can be generated. This file must be created to allow the next step of looking a line ratios. $\mathsf{F}^{\,\,(exc)}_{j\sigma}$

#### ADAS205 output - text

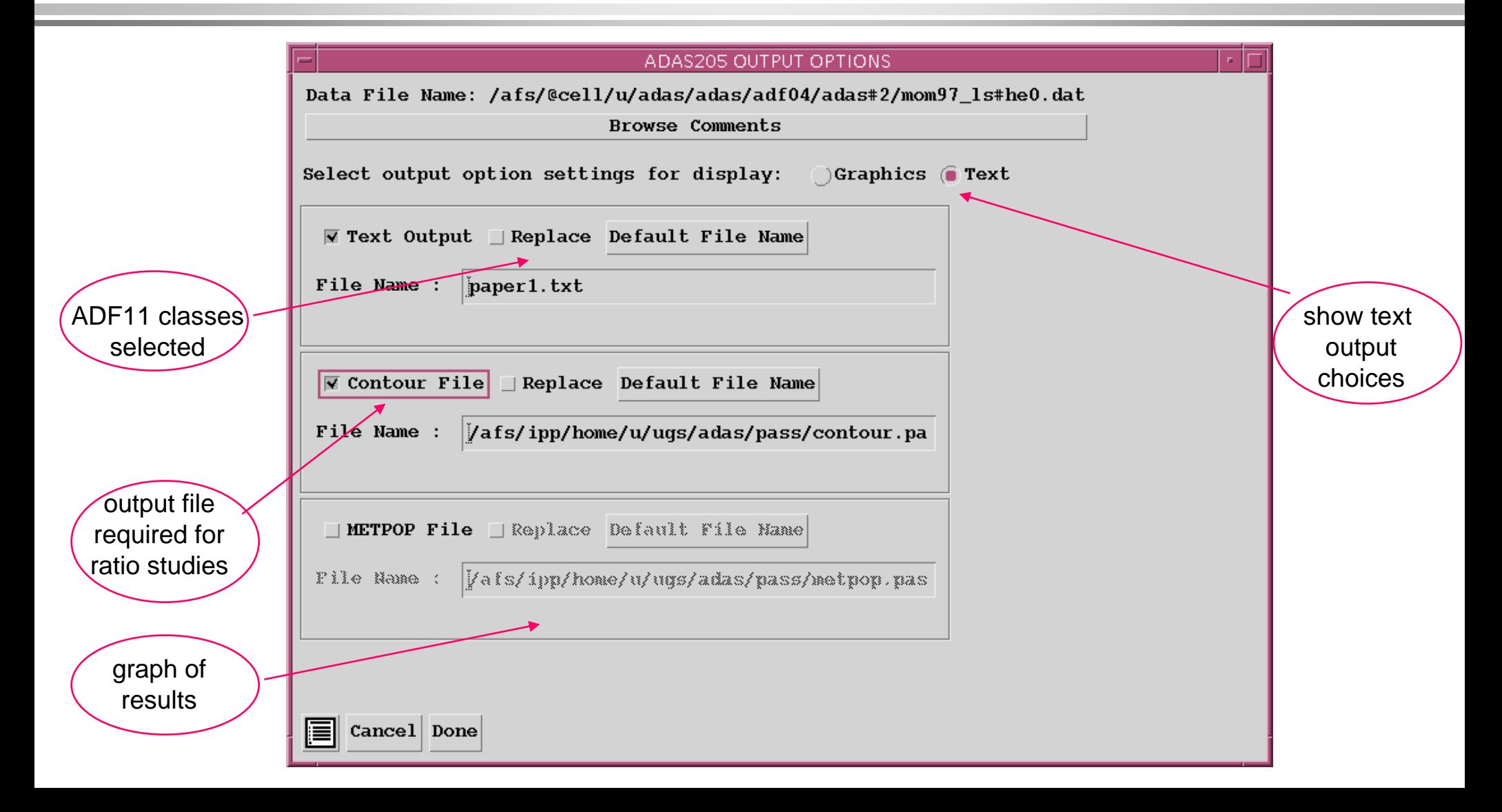

# ADAS205 output - graphics

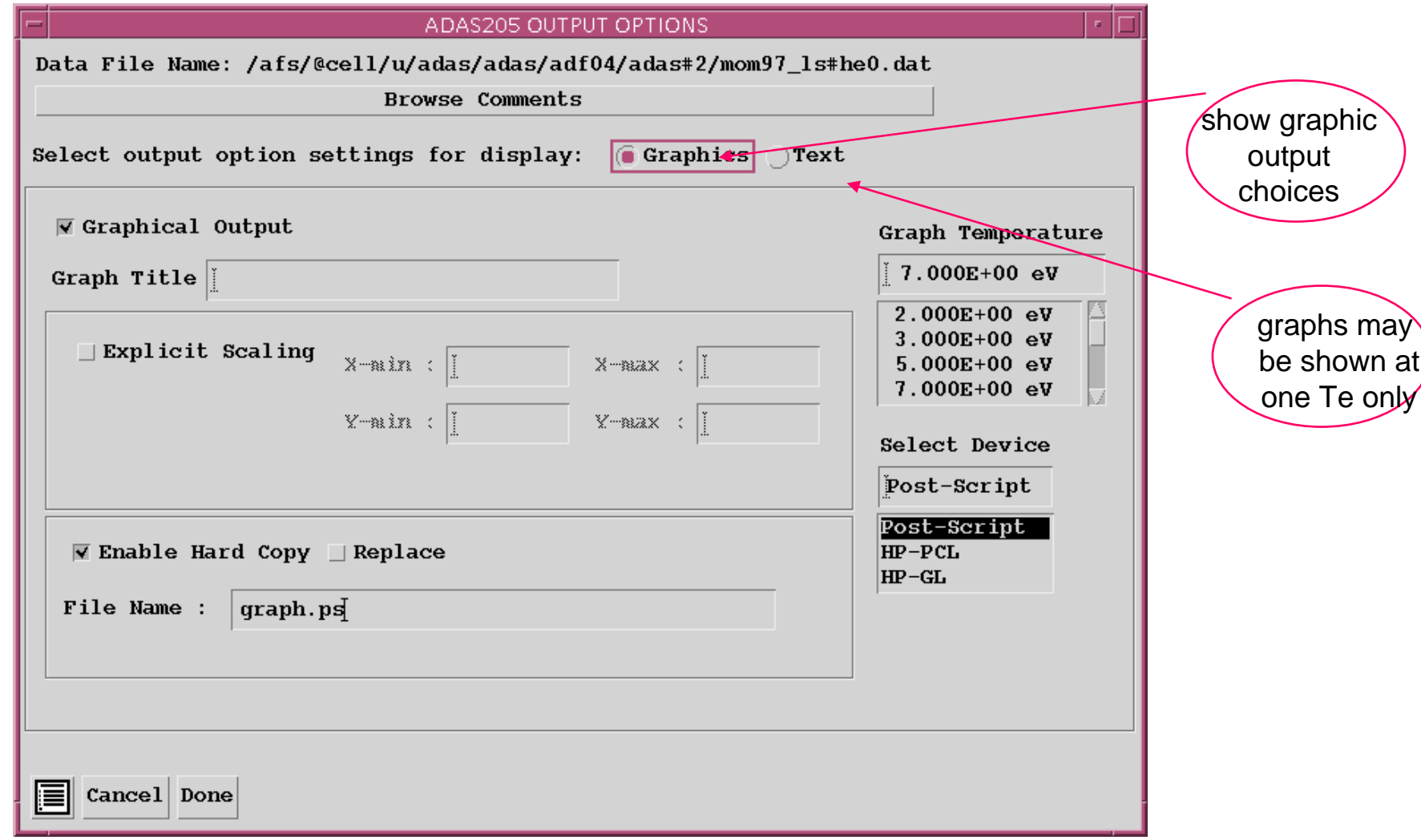

# ADAS205 graph

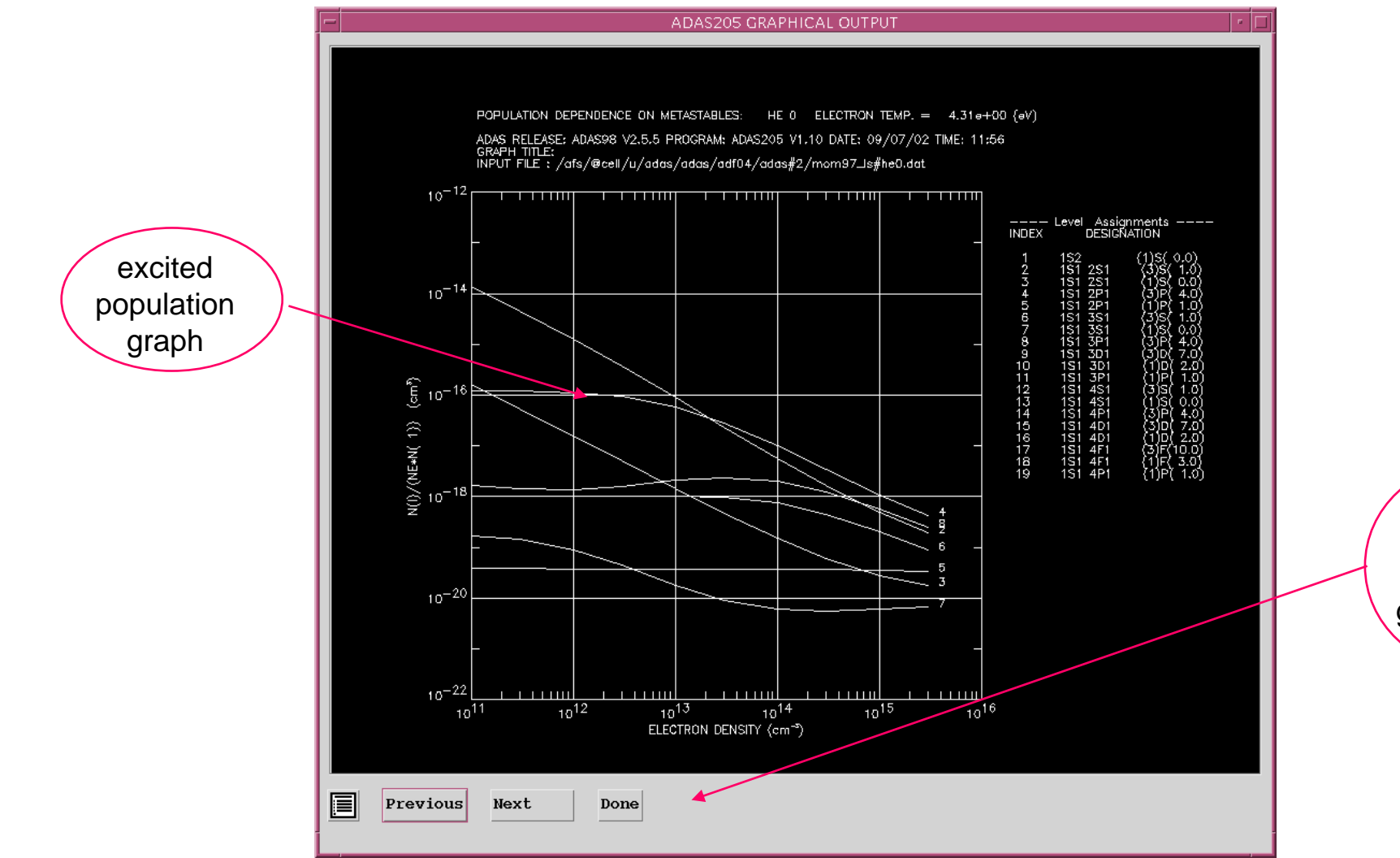

Print button is present if graphic file chosen

# Setting up lines

- $\bullet$  Code ADAS207 is the diagnostic analysis program which allows study of line ratios.
- $\bullet$  It needs the 'contour' pass file of populations. It also fetches the specific ion file, of type ADF04, which was used in the population calculation.

# Setting up lines (contd.)

The program in deals with two line assemblies which from the numerator and denominator of the line ratio.

The composite emissivity for a line assembly is written as

$$
\varepsilon_{G} = \sum_{j \in J_{G}, i \in I_{G}} \varepsilon_{j \to i} = \sum_{j \in J_{G}, i \in I_{G}} A_{j \to i} N_{j}
$$
\n
$$
= \sum_{j \in J_{G}, i \in I_{G}} A_{j \to i} (\sum_{\sigma=1}^{M} \mathsf{F}_{j\sigma}^{(exc)} N_{e} N_{\sigma} + \mathsf{F}_{j1}^{(rec)} N_{e} N_{1}^{+} + \mathsf{F}_{j1}^{(CX)} N_{H} N_{1}^{+})
$$
\n
$$
= N_{e} N_{1} \sum_{j \in J_{G}, i \in I_{G}} A_{j \to i} (\sum_{\sigma=1}^{M} \mathsf{F}_{j\sigma}^{(exc)} \frac{N_{\sigma}}{N_{1}} + \mathsf{F}_{j1}^{(rec)} \frac{N_{1}^{+}}{N_{1}} + \mathsf{F}_{j1}^{(CX)} \frac{N_{H}}{N_{e}} \frac{N_{1}^{+}}{N_{1}})
$$

1  $\mathbf{u}_2$ Diagnostic line ratio modelling deals with  $\mathcal{E}_{\subset} \setminus \mathcal{E}_{\cdot}$ 

# ADAS207 processing

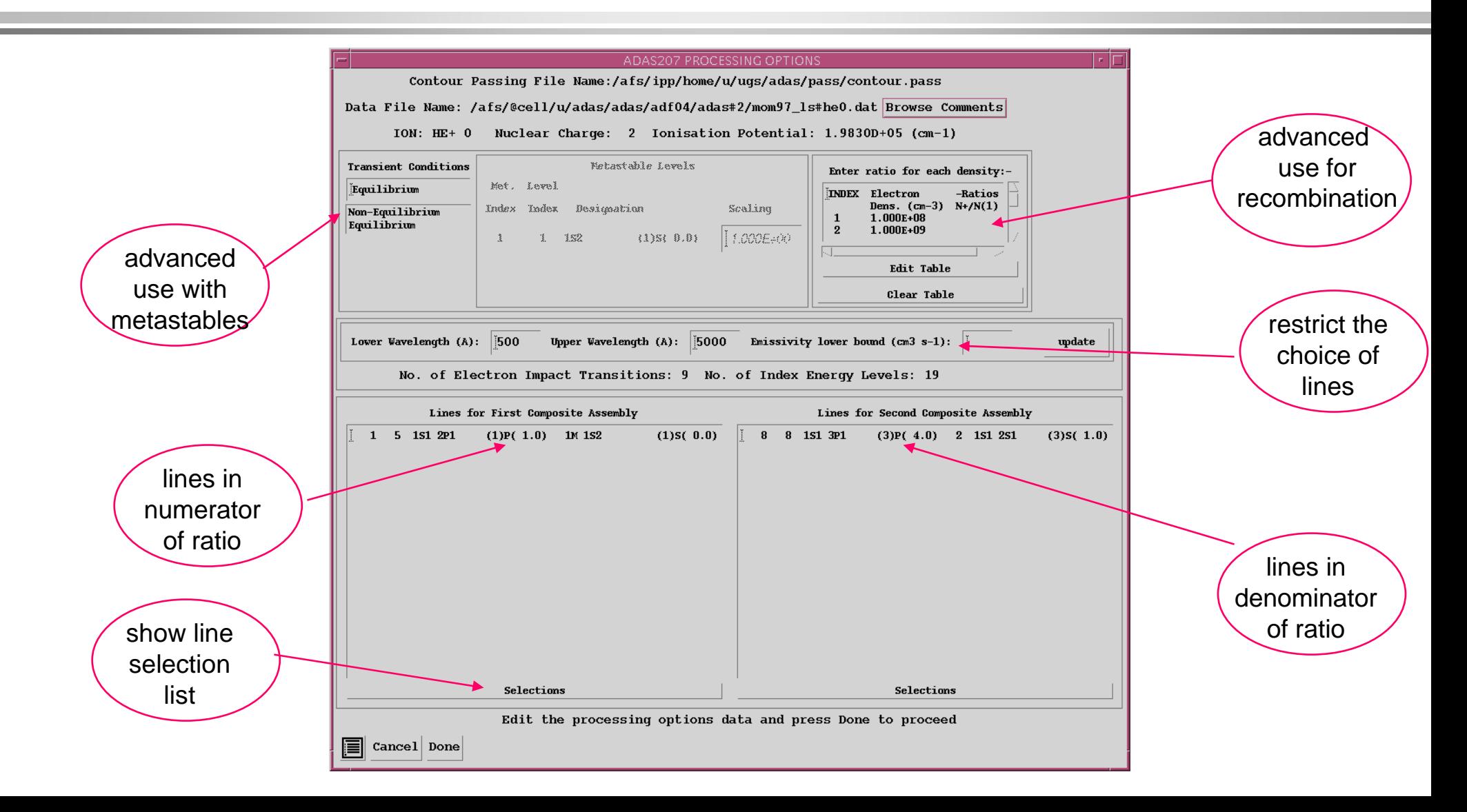

#### ADAS207 line assembly

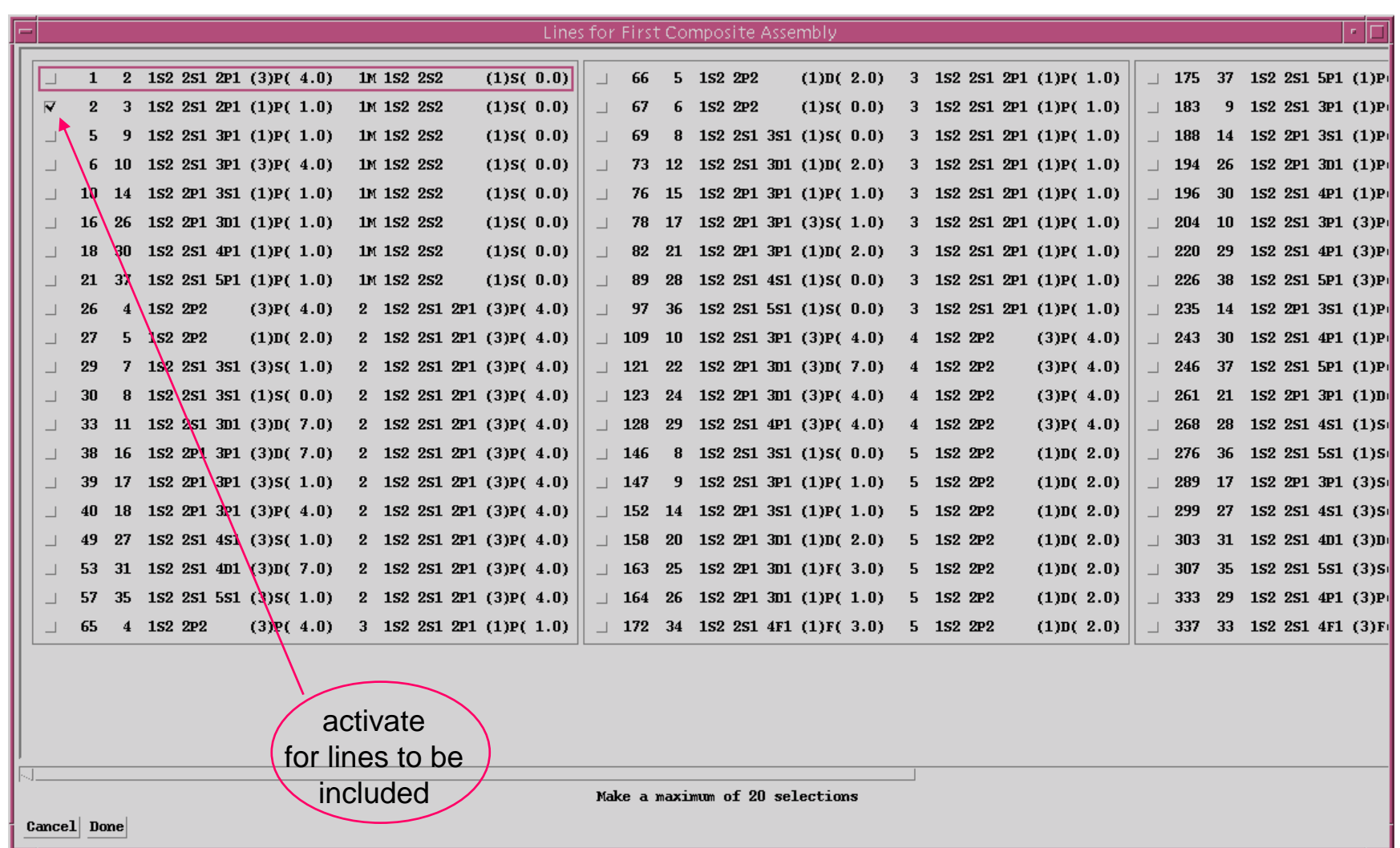

# Displaying line ratios

- $\bullet$  Output options
	- » The type of display of the ratio of line assemblies may be chosen.
	- »The contour form on the Te/Ne plane seems to be the favourite.
	- » Crosses on the graph mark the tabular points at which the populations were explicitly evaluated.
	- » The extensive range of controls on the plot scales and contour lines should be used to refine the diagnostic plot.

#### ADAS207 output

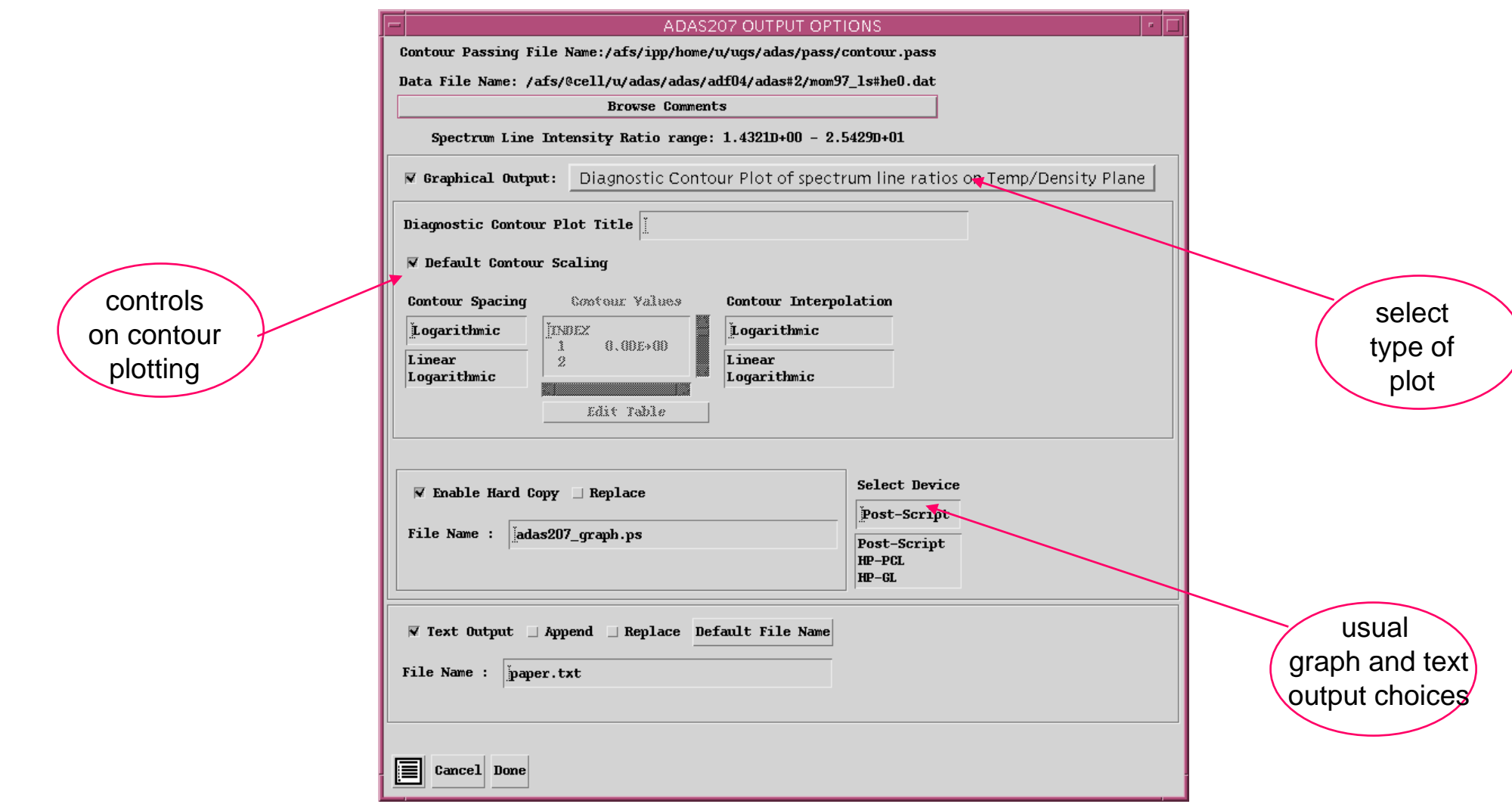

# ADAS207 graph

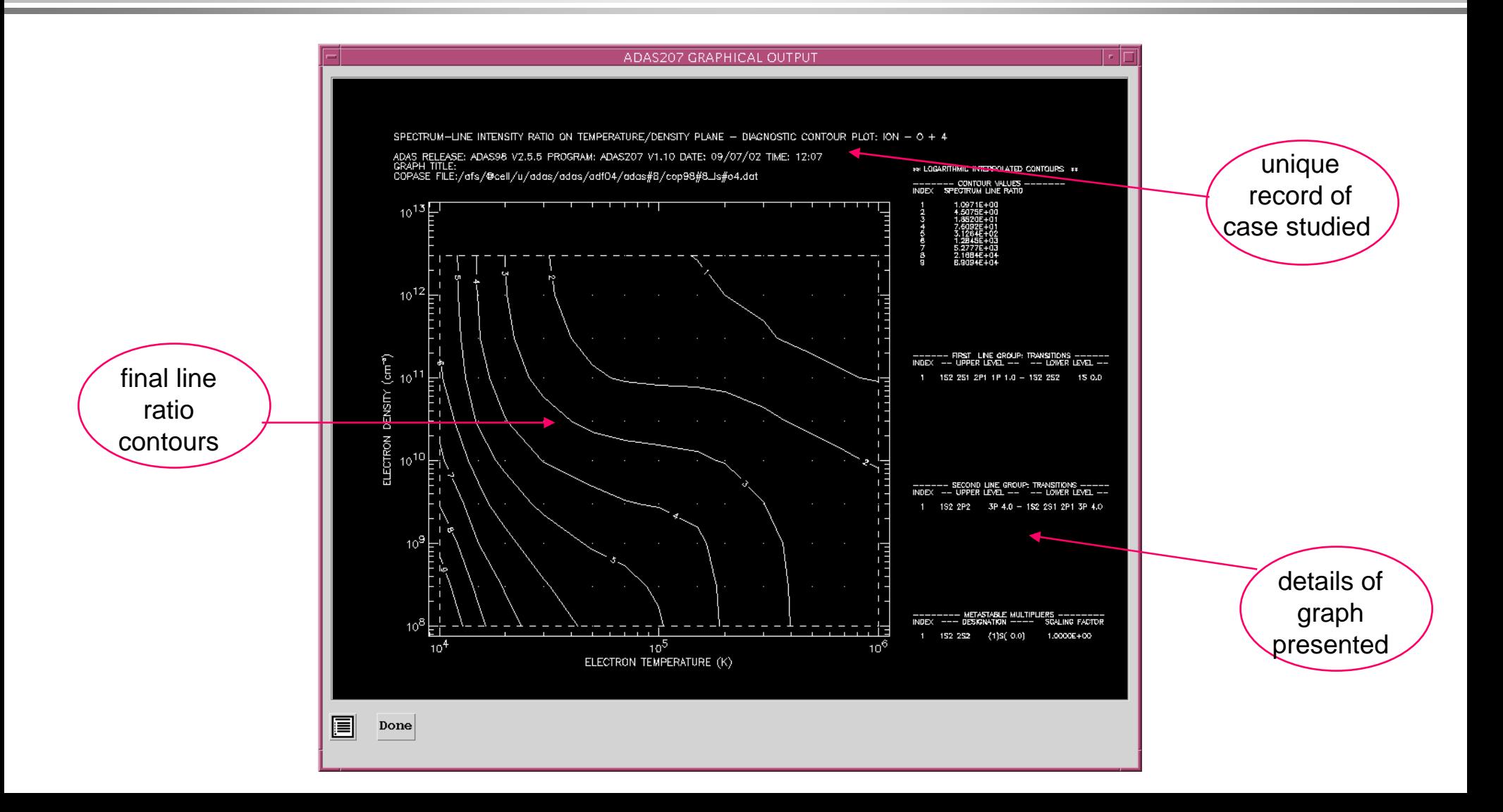